# **Ein Computermodell zur Simulation von Trendprognosen**

Autor(en): **Hartmann, U.**

Objekttyp: **Article**

Zeitschrift: **Bulletin des Schweizerischen Elektrotechnischen Vereins, des Verbandes Schweizerischer Elektrizitätsunternehmen = Bulletin de l'Association Suisse des Electriciens, de l'Association des Entreprises électriques suisses**

Band (Jahr): **65 (1974)**

Heft 9

PDF erstellt am: **23.05.2024**

Persistenter Link: <https://doi.org/10.5169/seals-915403>

# **Nutzungsbedingungen**

Die ETH-Bibliothek ist Anbieterin der digitalisierten Zeitschriften. Sie besitzt keine Urheberrechte an den Inhalten der Zeitschriften. Die Rechte liegen in der Regel bei den Herausgebern. Die auf der Plattform e-periodica veröffentlichten Dokumente stehen für nicht-kommerzielle Zwecke in Lehre und Forschung sowie für die private Nutzung frei zur Verfügung. Einzelne Dateien oder Ausdrucke aus diesem Angebot können zusammen mit diesen Nutzungsbedingungen und den korrekten Herkunftsbezeichnungen weitergegeben werden.

Das Veröffentlichen von Bildern in Print- und Online-Publikationen ist nur mit vorheriger Genehmigung der Rechteinhaber erlaubt. Die systematische Speicherung von Teilen des elektronischen Angebots auf anderen Servern bedarf ebenfalls des schriftlichen Einverständnisses der Rechteinhaber.

# **Haftungsausschluss**

Alle Angaben erfolgen ohne Gewähr für Vollständigkeit oder Richtigkeit. Es wird keine Haftung übernommen für Schäden durch die Verwendung von Informationen aus diesem Online-Angebot oder durch das Fehlen von Informationen. Dies gilt auch für Inhalte Dritter, die über dieses Angebot zugänglich sind.

Ein Dienst der ETH-Bibliothek ETH Zürich, Rämistrasse 101, 8092 Zürich, Schweiz, www.library.ethz.ch

# **http://www.e-periodica.ch**

# Ein Computermodell zur Simulation von Trendprognosen

Von U. Hartmann

Nach einer Klassifizierung der Trendextrapolationen als einfachste Modelle innerhalb anderer Prognosemethoden werden die grundsätzlichen Möglichkeiten eines Computerprogrammes zur Extrapolation diskreter Zeitreihen diskutiert und anhand charakteristischer Beispiele erläutert.

# 1. Einleitung

Die Sehnsucht des Menschen nach einem Blick in die Zukunft ist nicht neu. Nur werden die Probleme unserer Welt immer komplizierter, so dass wir je länger, je mehr auf zukunftsorientierte Informationen angewiesen sind. Die wicklung einzelner wissenschaftlicher Disziplinen trägt dazu bei, dass der Bedarf nach solchen Informationen besser als in der Vergangenheit befriedigt werden kann.

Ein Ziel dieser Unterstützung durch die Wissenschaft soll sein, dass sie uns Entwicklungen zeigt, die sich aus schiedlichen Handlungsalternativen ergeben können. Dadurch, dass sie die möglichen Auswirkungen bestimmter Handlungsweisen für die Zukunft vorhersagt, hilft sie mit, optimale Entscheidungen zu treffen.

## 2. Prognosemethoden

Prognosemethoden stellen ein Hilfsmittel dar, um Grössen, die bereits über einen gewissen Zeitraum bekannt sind, in die Zukunft zu extrapolieren. Immer versucht man, durch eine isolierende Abstraktion eine vereinfachte Abbildung der Wirklichkeit zu gewinnen, die überblickbar ist. Das chungsobjekt wird dadurch aus dem Gesamtbereich der Wirklichkeit herausgelöst. Man muss aber dafür besorgt sein, dass diejenigen Aspekte und Einflussfaktoren des chungsgegenstandes in das Modell aufgenommen werden, die für die anvisierte Untersuchung relevant sind.

In diesem Sinne können die drei Typen von Prognosemethoden als Stufen einer immer stärkeren Abstraktion der Wirklichkeit klassiert werden.

Die eigentlichen Computersimulationsmodelle bilden die Wirklichkeit am differenziertesten ab und gestatten, künftige Auswirkungen bestimmter Verhaltensweisen durchzuspielen. Die Basis dafür geben dabei die Methoden zur Untersuchung und Simulation dynamischer rückgekoppelter Systeme. Die gegenseitige Interdependenz der Variablen wird in einem System mathematischer Differenzialgleichungen formuliert. Bekanntestes und am meisten diskutiertes Modell ist im Augenblick das Weltmodell von Meadow. Aber auch jede Flugsimulation oder Netzstabilitätsuntersuchung am Comgehört zu dieser Klasse von Prognosesystemen.

Mit mehrfach linearer Regression und mit Korrelationsrechnung versucht man, die Art der Kopplung zwischen verschiedenen prognostizierten oder zu prognostizierenden Grössen kennenzulernen. Falls sie existiert, kann z. B. aus der Prognose des Bruttosozialproduktes als Wirtschaftsindikator versucht werden, den Energieverbrauch zu ermitteln. Oder bei bekannter Abhängigkeit des Energieverbrauchs vom Wetter sind kurzfristige Vorhersagen des voraussichtli-Leistungsbedarfs möglich.

Après avoir procédé à une classification des tendances obtenues par extrapolation en tant que modèle le plus simple parmi d'autres méthodes d'établissement de pronostics, l'article traite des possibilités fondamentales offertes par un programme d'ordinateur en vue d'extrapoler des séries de valeurs recueillies à intervalles réguliers, ce qui est illustré par des exemples typiquement choisis à cette fin.

Schliesslich kommen wir zur Trendextrapolation, die eine noch weitere Vereinfachung der Wirklichkeit darstellt, dem nur das Verhalten einer einzigen Variable in Funktion der Zeit betrachtet wird. Die starke Vereinfachung ist in dem Sinne ein Vorteil, dass man eine Untersuchung ohne grösseren Aufwand durchführen kann. Sie bringt aber den Nachteil, dass mögliche Einflussfaktoren nur implizite in den Vergangenheitswerten enthalten sein können.

#### 3. Programmanforderungen

Bevor näher auf ein Programm zur Trendextrapolation eingegangen werden soll, werden einige allgemeine Anforderungen, die an ein Prognoseprogramm zu stellen sind, diskutiert.

Ein Prognoseprogramm gehört zu den Programmen, die von einem grösseren Benutzerkreis angewendet werden, so dass vorausgesetzt werden muss, dass auch nicht mathematisch gebildete Fachleute Prognosen rechnen wollen. Aus

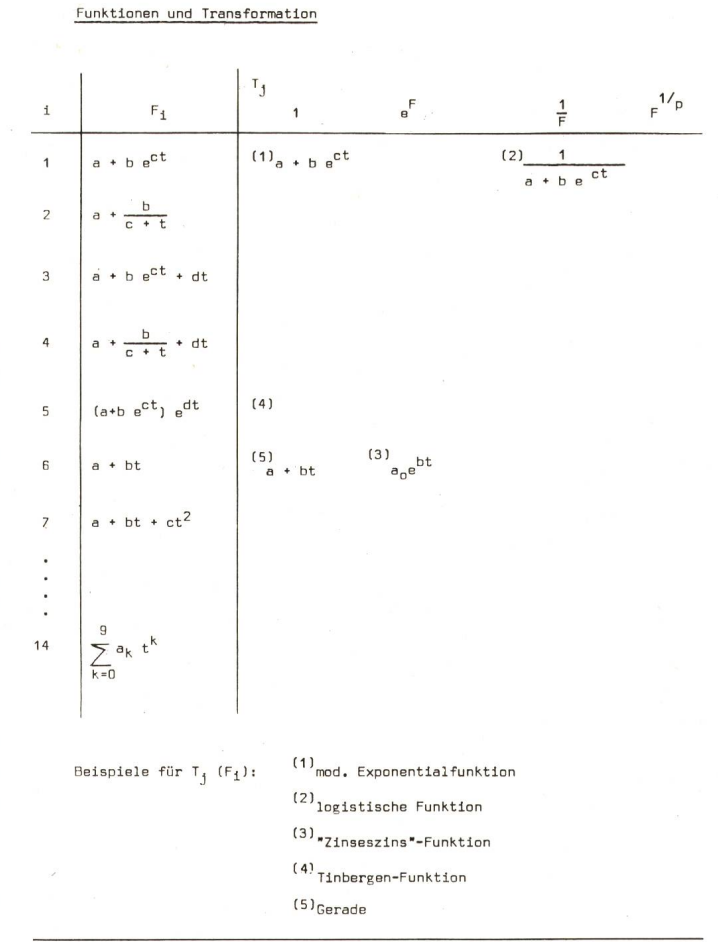

diesem Grunde muss in solchen Programmen folgenden Punkten besondere Beachtung geschenkt werden:

- einfache Handhabung
- strenge Prüfung der Eingabedaten
- Resultate mit Beurteilungskriterien für die Richtigkeit

- Interne Rechenprozessgrössen sollen vom Benutzer nur begrenzt verändert werden können.

Im Hinblick auf die Verwendung über Terminals gilt zusätzlich:

- Kompatibilität von Input und Output mit andern Programmen

- Darstellung einer reduzierten Anzahl relevanter Grössen, vor allem auch graphisch

- vernünftige Programmgrösse und Rechenzeitbedarf

## 4. Programm PROGNOS

Das Programm PROGNOS gestattet, bestimmte Zeitreihen verschiedenen Funktionen, d. h. Modellen, nach gewissen Kriterien anzupassen und die so erhaltenen Modelle zu extrapolieren.

Als Zeitreihe definiert man eine zeitlich geordnete Menge von Beobachtungswerten für einen bestimmten Sachverhalt. Einerseits kann es sich um kontinuierliche aufeinanderfolgende Daten handeln (Spannungsverlauf in einem Netzknotenpunkt), zu andern um eine Menge von Werten, die an diskreten Zeitpunkten beobachtet wurden (täglicher Verlauf der 11.30-Uhr-Mittagsspitze). Im Programm werden nur diskrete Zeitreihen in äquidistanten Zeitpunkten berücksichtigt.

Eine Zeitreihe wird heute als Realisation stochastischer Prozesse verstanden. Jeder Wert ist also von Irregularitäten überlagert und wird daher als Zufallsgrösse angesehen und stellt eine mögliche Realisation des diskreten stochastischen Prozesses dar.

Während allgemein Zeitreihen in drei Komponenten zerlegt werden können, nämlich einen langfristigen Trend, periodische (Saison-)Schwankungen und eine Restkomposind im Programm periodische Schwingungen nicht

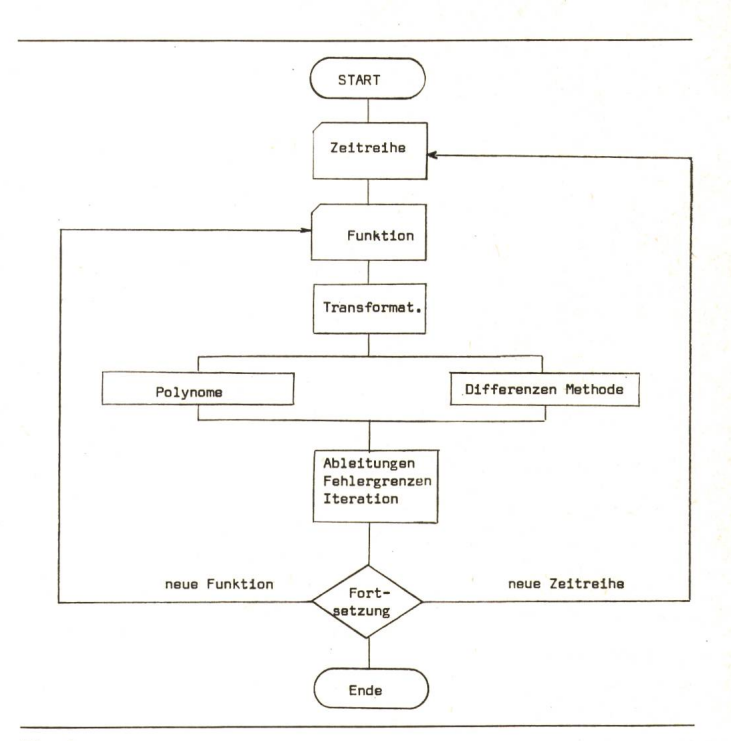

Fig. 3

berücksichtigt, d. h., sie können nicht als Komponente bestimmt werden.

Damit sollen nun einige Charakteristiken des Programmes PROGNOS erwähnt werden:

- Eine elegante Methode der Kombination von zwei Funktionen erlaubt, verschiedenste Modelle zu definieren und durchzurechnen (Fig. 1).

- Da die Werte der berechneten Modellprognosewerte nur mit einer gewissen Wahrscheinlichkeit eintreffen, ist eine zweiseitige Student-Verteilung im Programm integriert, die obere und untere Schrankenwerte zu einem gegebenen Signifikanzniveau liefert.

- Die Anpassung des Modelles an die gegebene Zeitreihe erfolgt nach der Methode der kleinsten Quadrate, wobei das Minimum von  $Q_1$ ,  $Q_2$  oder  $Q_3$  angestrebt wird. Gleich-

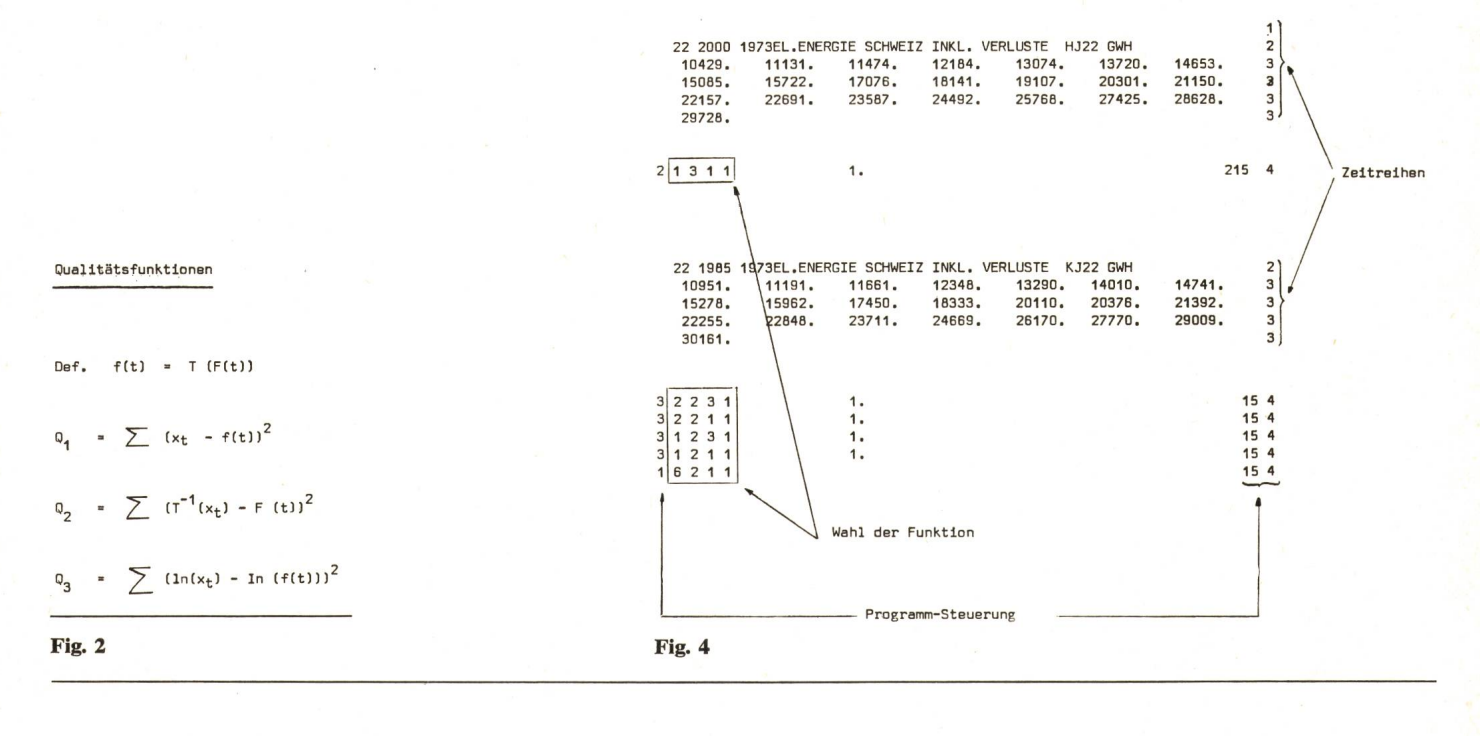

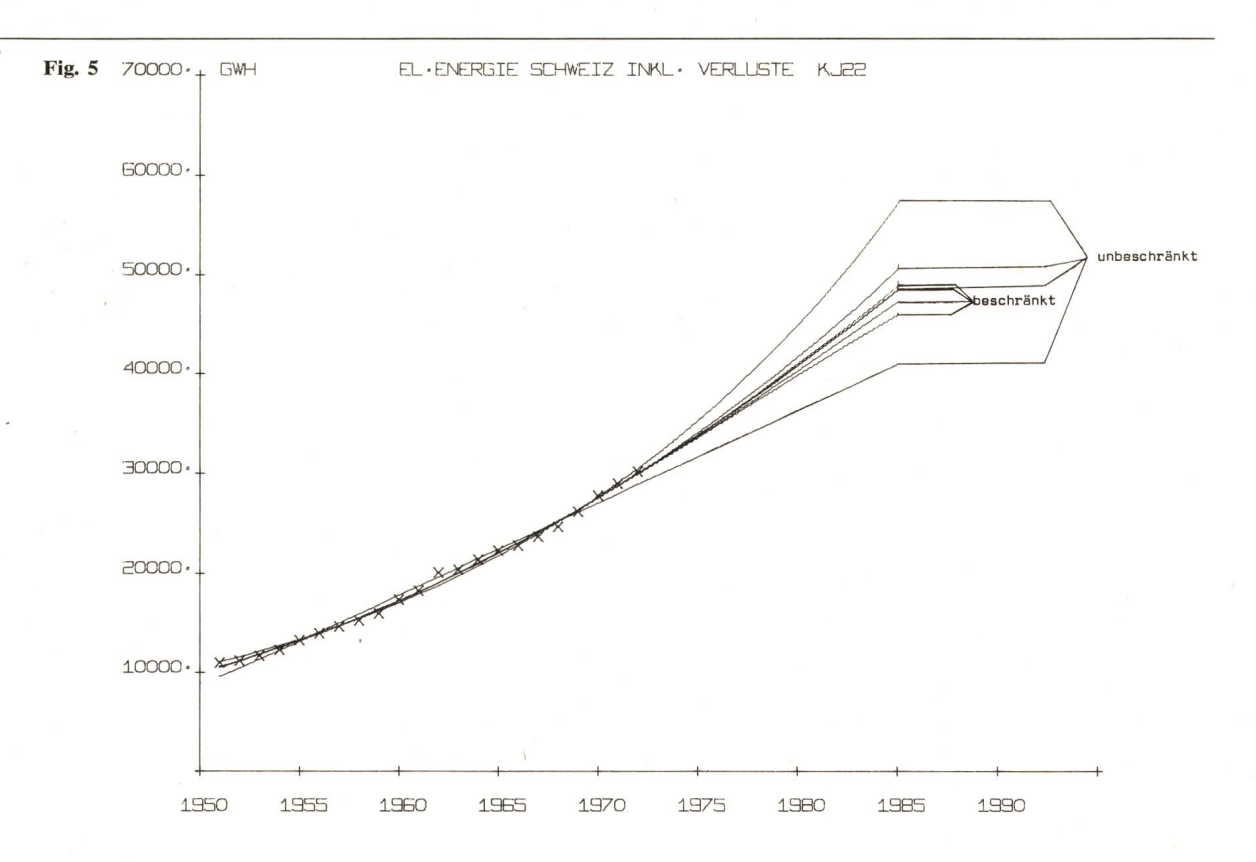

zeitig dienen mittlere quadratische Differenzen sowie die absoluten Differenzen als Indikatoren für die Qualität der Approximation (Fig. 2).

- Die Lösungsmethode sieht vor, dass zu einer oder mehreren gegebenen Zeitreihen ein oder mehrere Modelle gerechnet werden können. Der grobe Rechenablauf ist aus Fig. <sup>3</sup> ersichtlich.

# Die Resultate der Untersuchung in [10] zeigen das im Prognosezeitraum durchaus ähnliche Verhalten von Sättigungs- und exp-Kurven (Fig. 5).

In Fig. 6 sind die logistischen Kurven zu drei verschiedenen *a*-Parametern dargestellt.

## 6. Schlussbemerkungen

## 5. Beispiel

Ein Input-Beispiel in Fig. <sup>4</sup> veranschaulicht die Eingabe für zwei Zeitreihen mit einem bzw. fünf Modellen.

Der Computer als Symbol «moderner Wissenschaftlichkeit» ist zwar eine notwendige, aber nicht hinreichende Bedingung für den Erfolg einer Simulation.

Die Ergebnisse beeinflussen - nicht nur im sozial-

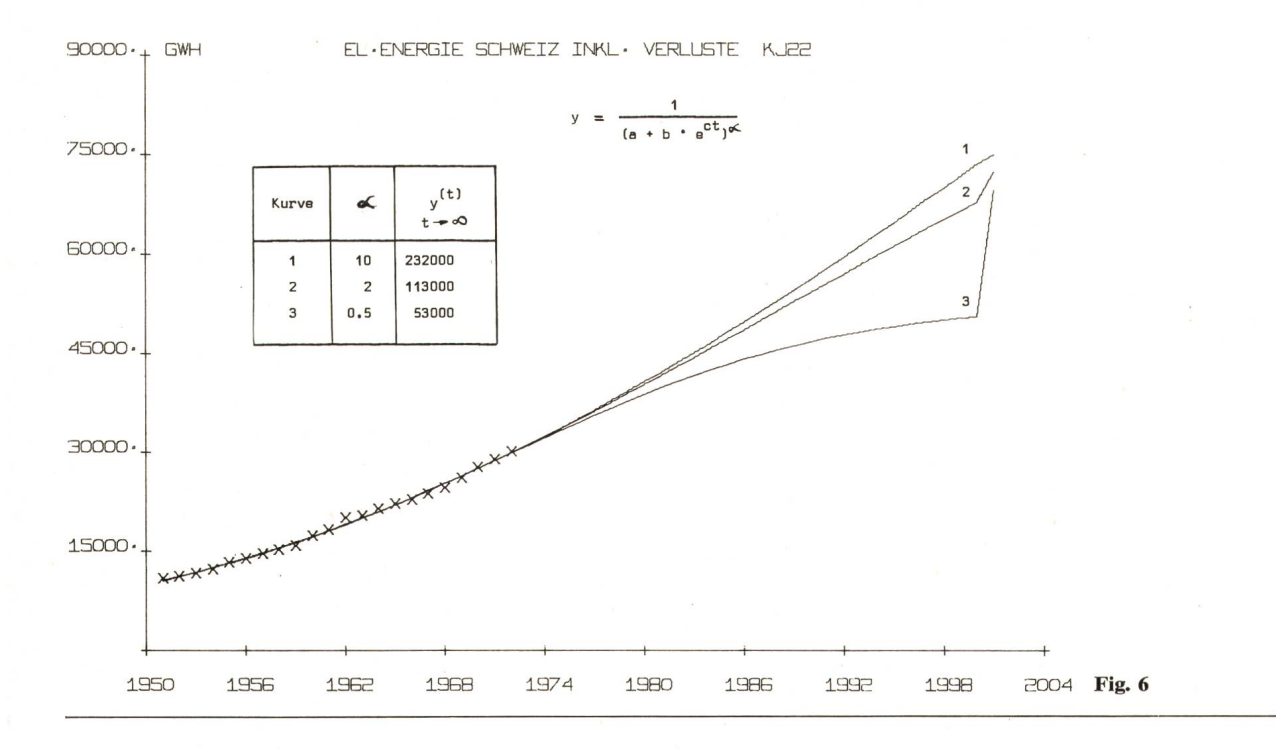

wissenschaftlichen Bereich - das ursprüngliche System, indem auf Grund von Bedarfsprognosen der EW notwendige Versorgungs- und Produktionsmöglichkeiten bereitgestellt werden, so dass ein prognostizierter Bedarf in Zukunft auch tatsächlich konkurrenzfähig befriedigt werden kann und eintrifft. Damit glaube ich, dass auch die Notwendigkeit klarer Prognosen offensichtlich ist.

#### Literatur

- [1] W. Grassmann: Prognosestudien bei der Swissair. Schweiz. Zeitschrift für Volkswirtschaft und Statistik, H. 3/4, 1966.
- [2] Nullan: Das Verfahren der Zeitreihenanalyse. DIW-Beiträge zur Strukturforschung, H. 7, 1969.
- [3] Hubbard: Monitoring electric load forecasts. IEEE-Trans., Vol. 88, June 1969.

# **Mitteilungen - Communications**

#### Auftrag für Kernkraftwerk Kaiseraugst erteilt

Am 9. April 1974 wurde in Baden zwischen der Kernkraftwerk Kaiseraugst AG und einem Lieferantenkonsortium, bestehend aus Brown Boveri AG, Baden, und General Electric Technical Services Co. (Getsco), welche gemeinsam die Leitung innehaben, sowie Sogerca, von der französischen Gruppe CGE und CEM, der französischen Gesellschaft der BBC-Gruppe, der Werkvertrag über die schlüsselfertige Lieferung des nuklearen und thermischen Teils des Kernkraftwerkes unterzeichnet. genstand dieses Loses sind vor allem der Siedewasserreaktor der Firma General Electric und die Turbogruppe von Brown Boveri. Der Lieferumfang beträgt nach heutigem Preisstand 870 Millionen Schweizer Franken. Mit dieser Unterzeichnung wird ein Vertrag rechtskräftig, der bereits 1970 weitgehend ausgehandelt und während der Verzögerungen im Bewilligungsverfahren der wicklung der Technik angepasst wurde. Um den Terminplan einhalten zu können, haben die Lieferanten bereits Anfang 1974 ihre Arbeiten aufgenommen.

Das Kernkraftwerk Kaiseraugst wird eine Leistung von 925 MWe aufweisen. Die Betriebsaufnahme des Werkes ist für den Winter 1978/79 vorgesehen. Die Gesamtkosten des werkes betragen auf heutiger Preisbasis 1700 Millionen Franken.

#### KontroIIeurpriifung

Die nächste Prüfung für Kontrolleure findet im Monat gust 1974 in Luzern statt.

Interessenten wollen sich beim Eidg. Starkstrominspektorat, Seefeldstrasse 301, 8008 Zürich, bis spätestens am 30. Juni 1974 anmelden.

Dieser Anmeldung sind gemäss Art. 4 des Reglementes über die Prüfung von Kontrolleuren für elektrische Hausinstallationen beizufügen:

- ein Leumundszeugnis,
- ein vom Bewerber verfasster Lebenslauf,
- das Lehrabschlusszeugnis,
- die Ausweise über die Tätigkeit im Hausinstallationsfach.

Reglemente zum Preis von Fr. 2. – sowie Anmeldeformulare können beim Eidg. Starkstrominspektorat bezogen werden.

Wir machen besonders darauf aufmerksam, dass Kandidaten, die sich dieser Prüfung unterziehen wollen, gut vorbereitet sein müssen.

Die Verwendung von Vorschriften wie z. B. der HV des SEV und auch von Formelbüchern der Elektrotechnik ist in Zukunft gestattet. Eidg. Starkstrominspektorat

## 9. Tagung der Welt-Energie-Konferenz in Detroit

Vom 22. bis 27. September 1974 findet in Detroit/USA die 9. Tagung der Welt-Energie-Konferenz statt, die gleichzeitig ihr 50jähriges Bestehen feiern kann.

- [4] G. Heinemann: Relationship between summer weather and summer load regression analysis. IEEE-Trans., Vol. 85, Nov. 1966.<br>[5] Thomas/Blank: Computer speeds forecast curve selection. Electrical World, March 1969.
- 
- [6] L. G. Brookes: An 's'-curve forecast for electricity demand. ATOM July 1970.
- [7] L. G. Brookes: A forecasting model of the electricity system. ATOM, July 1970.
- [8] Koller: Ernsthafte Spiele lässt sich die Zukunft planen? IBM-Nach-<br>richten 219, Februar 1974.
- [9] Lienhard: Zur Problematik von Energieprognosen. El. Verwertung H. 1, 1968. [10] Lienhard/Hartmann: Abschätzung des Elektrizitätsbedarfs der Schweizung auf Grund von simulierten Trendprognosen bis 1985. El. Verwertung auf H. 1, 1973.

# Adresse des Autors:

U. Hartmann, dipl. Math. ETH, BKW, Bern.

#### Adjudication d'Energie Nucléaire de Kaiseraugst SA

Le <sup>9</sup> avril 1974, Energie Nucléaire de Kaiseraugst SA <sup>a</sup> signé <sup>à</sup> Baden un contrat d'entreprise pour l'exécution des parties cléaire et thermique clé en mains de sa centrale nucléaire avec un consortium de fournisseurs comprenant BBC Société Anonyme Brown Boveri & Cie, Baden, et General Electric Technical vices Company Inc. (GETSCO), chefs de file, ainsi que SOGERCA du groupe français CGE et CEM, société française du groupe BBC. Ce lot est composé essentiellement du réacteur <sup>à</sup> eau bouillante de General Electric et du turbo-groupe de Brown Boveri. Le volume de la livraison s'élève à 870 millions de francs suisses au niveau actuel des prix. Le contrat signé aujourd'hui <sup>a</sup> été presque entièrement établi en 1970; il <sup>a</sup> été constamment adapté à l'évolution de la technique au cours des retards dus à la procédure d'autorisation. Afin de respecter les délais, les fournisseurs ont déjà commencé les travaux au début de 1974.

La centrale nucléaire de Kaiseraugst aura une puissance électrique de 925 MW. La mise en service industrielle est prévue pour l'hiver 1978/79, Le coût total de la centrale s'élèvera sur la base des prix actuels <sup>à</sup> 1700 millions de francs.

## Examens pour contrôleurs

Les prochains examens pour contrôleurs d'installations électriques auront lieu dans le courant du mois août 1974 à Lucerne.

Les intéressés sont priés de s'annoncer à l'Inspection fédérale des installations à courant fort, Seefeldstrasse 301, 8008 Zurich, jusqu'au 30 juin 1974.

Conformément <sup>à</sup> l'article <sup>4</sup> du règlement relatif aux examens pour contrôleurs d'installations électriques intérieures, il y aura lieu de joindre <sup>à</sup> la demande d'inscription:

- un certificat de bonnes mœurs,
- un curriculum vitae rédigé par le candidat,
- le certificat de fin d'apprentissage,
- les certificats de travail.

Des règlements au prix de fr. 2.- la pièce et des formules d'inscription peuvent être retirés auprès de l'Inspection fédérale des installations à courant fort.

L'utilisation des prescriptions, telles que les PIE, et des chures contenant les formules de l'électrotechnique est dorénavant autorisée pendant l'examen.

Inspection fédérale des installations <sup>à</sup> courant fort

#### 9e Conférence Mondiale de l'Energie à Detroit

Du 22 au 27 septembre 1974, aura lieu à Detroit/USA la 9e Conférence Mondiale de l'Energie qui <sup>à</sup> cette occasion brera son 50<sup>e</sup> anniversaire.

Le thème de la conférence, «Les défis posés à l'économie et à l'environnement par les futurs besoins en énergie», permettra aux délégués de fructueux échanges d'idées sur les ressources énergé-